$f$  is a  $\triangleright$ 

S'identifier Nous contacter Sites Internationaux Qui sommes-nous

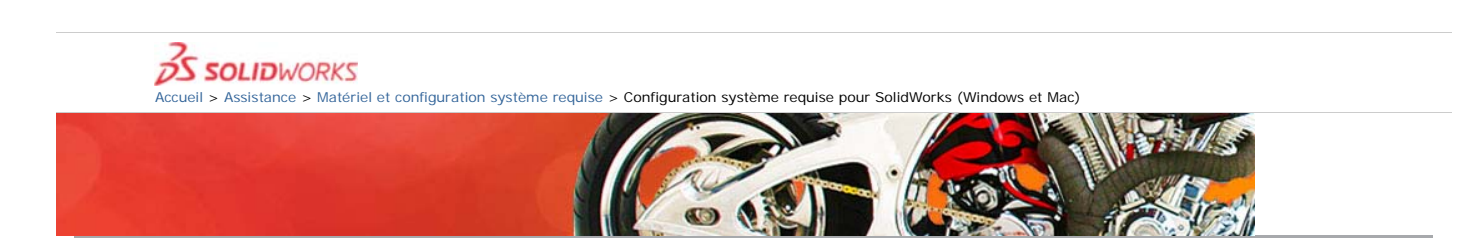

# Configuration système requise pour SolidWorks (Windows et Mac)

Utilisez ces informations pour vous assurer que vous travaillez en permanence avec un système optimisé et pris en charge par SolidWorks, compatible en termes de matériel, de système d'exploitation et de produits Microsoft.

## SolidWorks

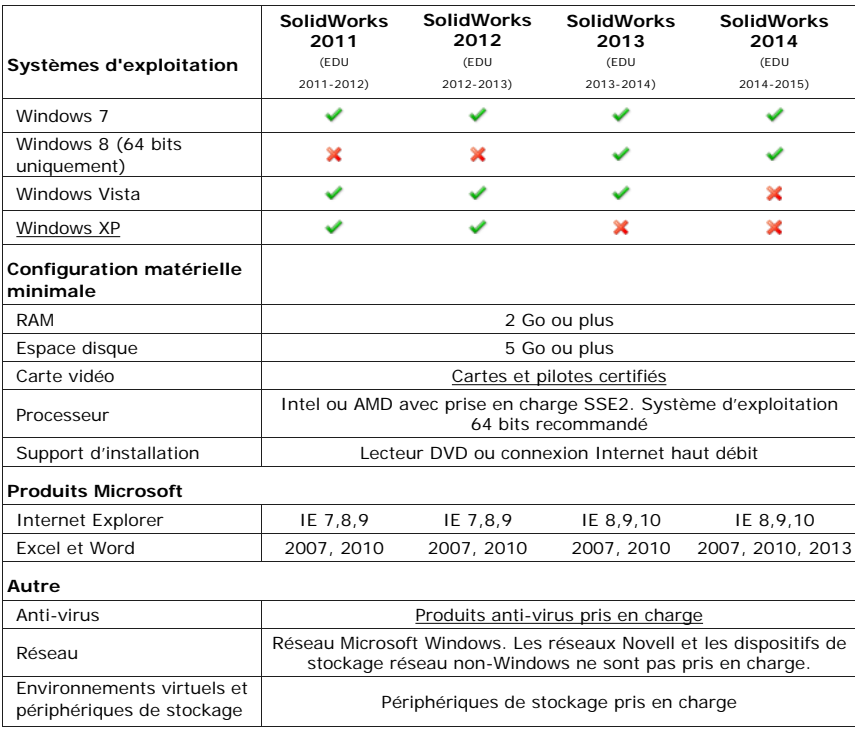

eDrawings

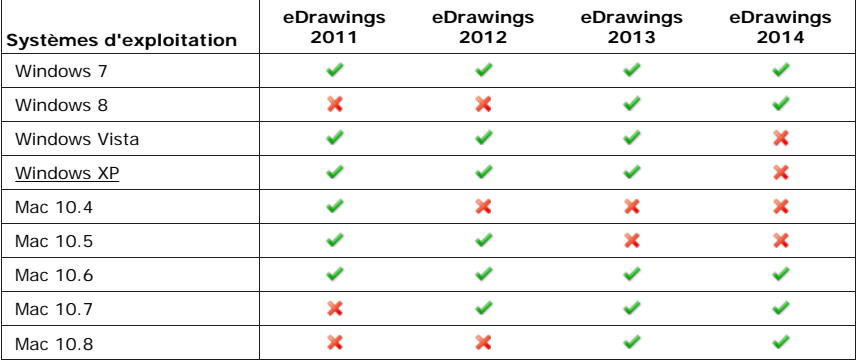

Serveur de licences réseau de SolidWorks<br>Nous utilisons des cookies pour faire fonctionner ce site internet et améliorer son utilisation. En naviguant ce<br>site, vous consentez à l'utilisation de cookies. Pour plus d'informa

Ne plus afficher ce message

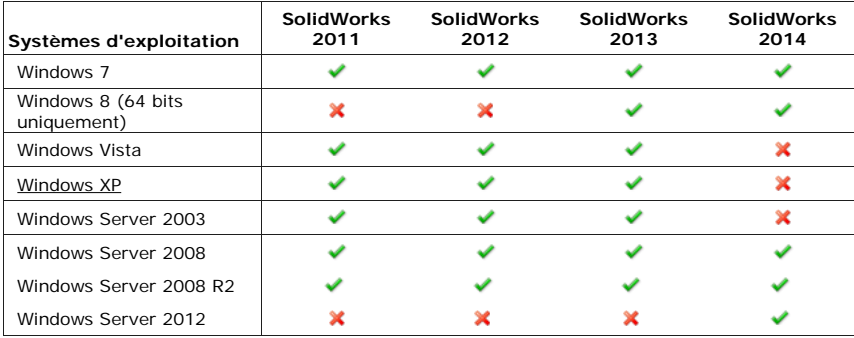

# Produits Microsoft

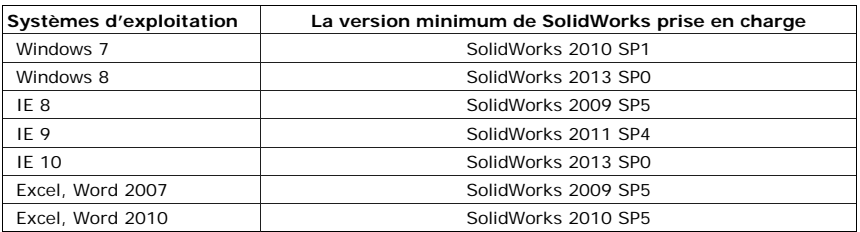

### **Remarques**

- Cycle de vie de prise en charge des produits SolidWorks
- Les éditions familiales de Windows ne sont pas prises en charge
- Les ordinateurs Apple Macintosh® exécutant Windows à l'aide de Boot Camp ne sont pas pris en charge
- 
- La fonction « Démarrer en un clic » d'Office 2010 n'est pas prise en charge Nous recommandons d'utiliser les Services Packs Microsoft les plus récents de Windows, Office, Internet Explorer et .Net. Reportez-vous aux notes de version de SolidWorks pour obtenir des informations relatives aux exceptions et aux configurations spécifiques

#### **A propos de SolidWorks** Qui sommes nous ? Equipe de direction Offres d'emploi SolidWorks Espace actualité Dassault Systèmes Boutique SolidWorks Boutique Education YouTube

**COMMUNAUTE** SolidWorks Forums Blogs 3D ContentCentral **MEDIAS SOCIAUX** Facebook **Twitter** 

#### **NOS PRODUITS** Conception 3D Gestion des données Simulation Communication Technique Conception durable

**COMMENT ACHETER** Demander un devis Contactez-moi Contact SolidWorks

**Clients** Industries Education **FORMATION** Formation Produit Tutoriels SolidWorks

**NOS CLIENTS**

Documents techniques Présentations vidéos Démos

### **SUPPORT**

Maintenance SolidWorks Support technique Certification **Téléchargements** Assistance API Configuration Système

Printed from SolidWorks.com. For more information: sales@solidworks.com

Ne plus afficher ce message